# **چگونه هكر شويم؟**  نقشهي راه براي هكرهاي مبتدي...

**علي اصغر جعفري لاري** 

**انتشارات پندار پارس**

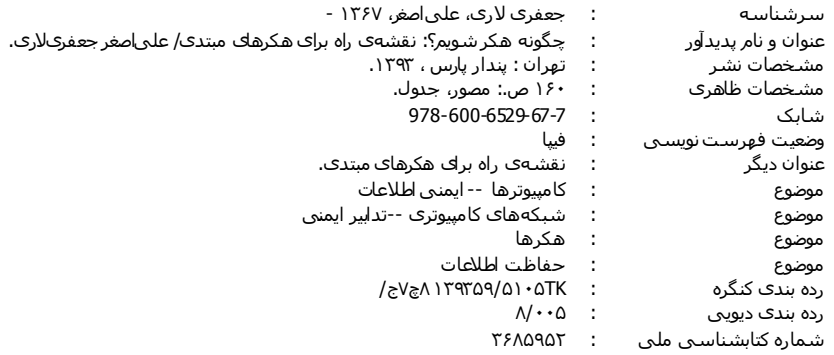

## **انتشارات پندارپارس**

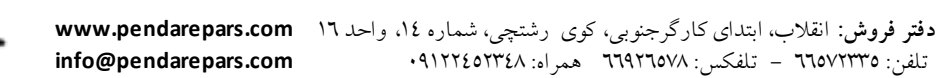

زیکہ<br>وی

## **نام كتاب : چگونه هكر شويم؟ نقشهي راه براي هكرهاي مبتدي**

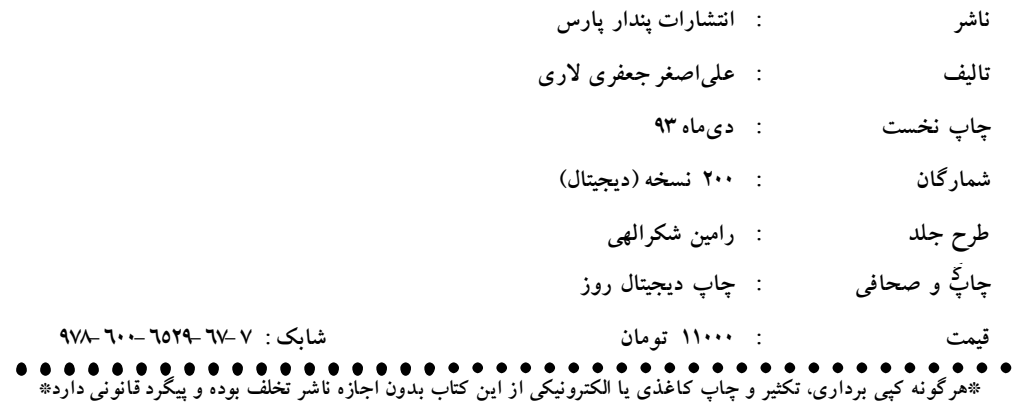

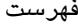

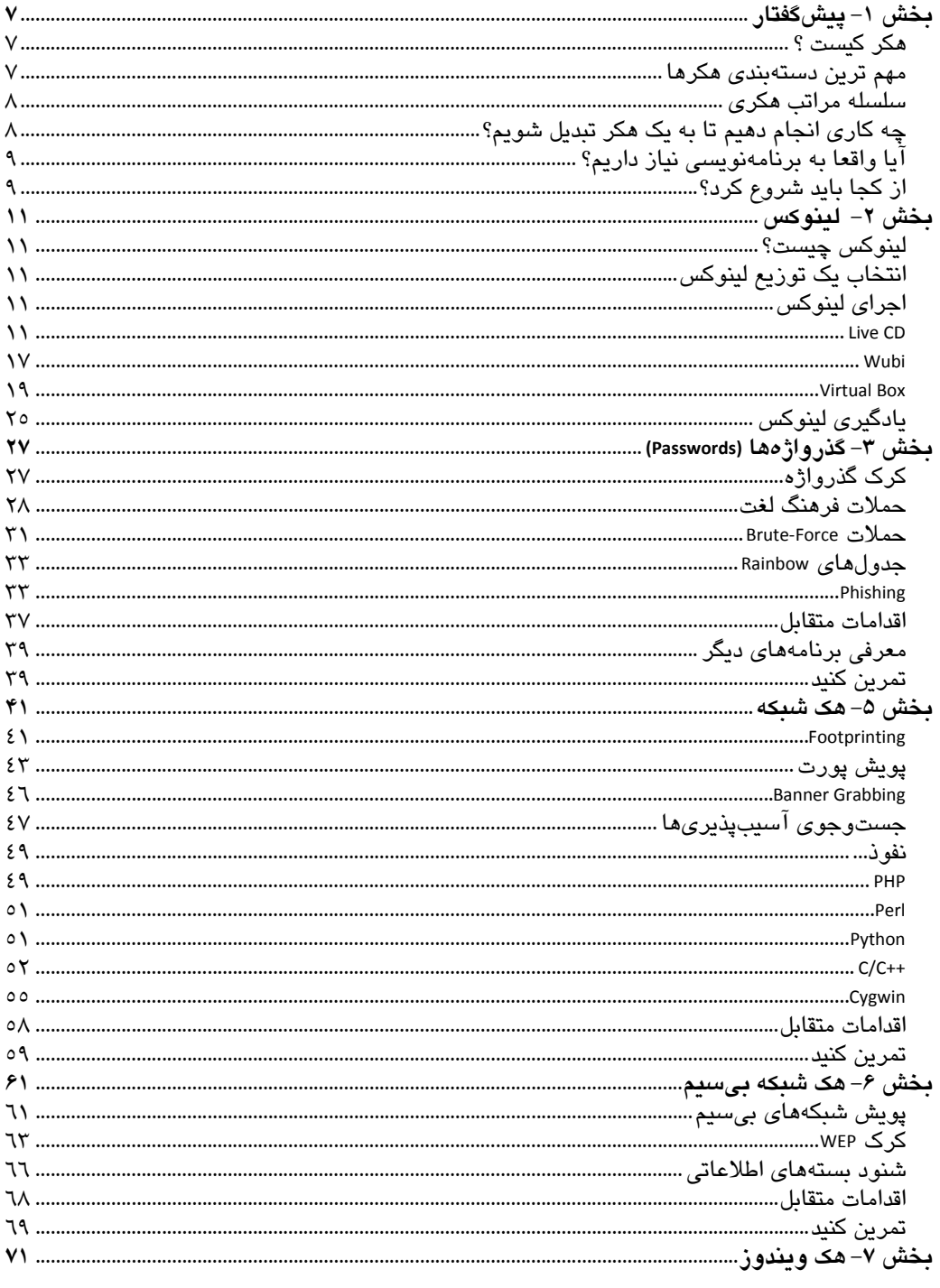

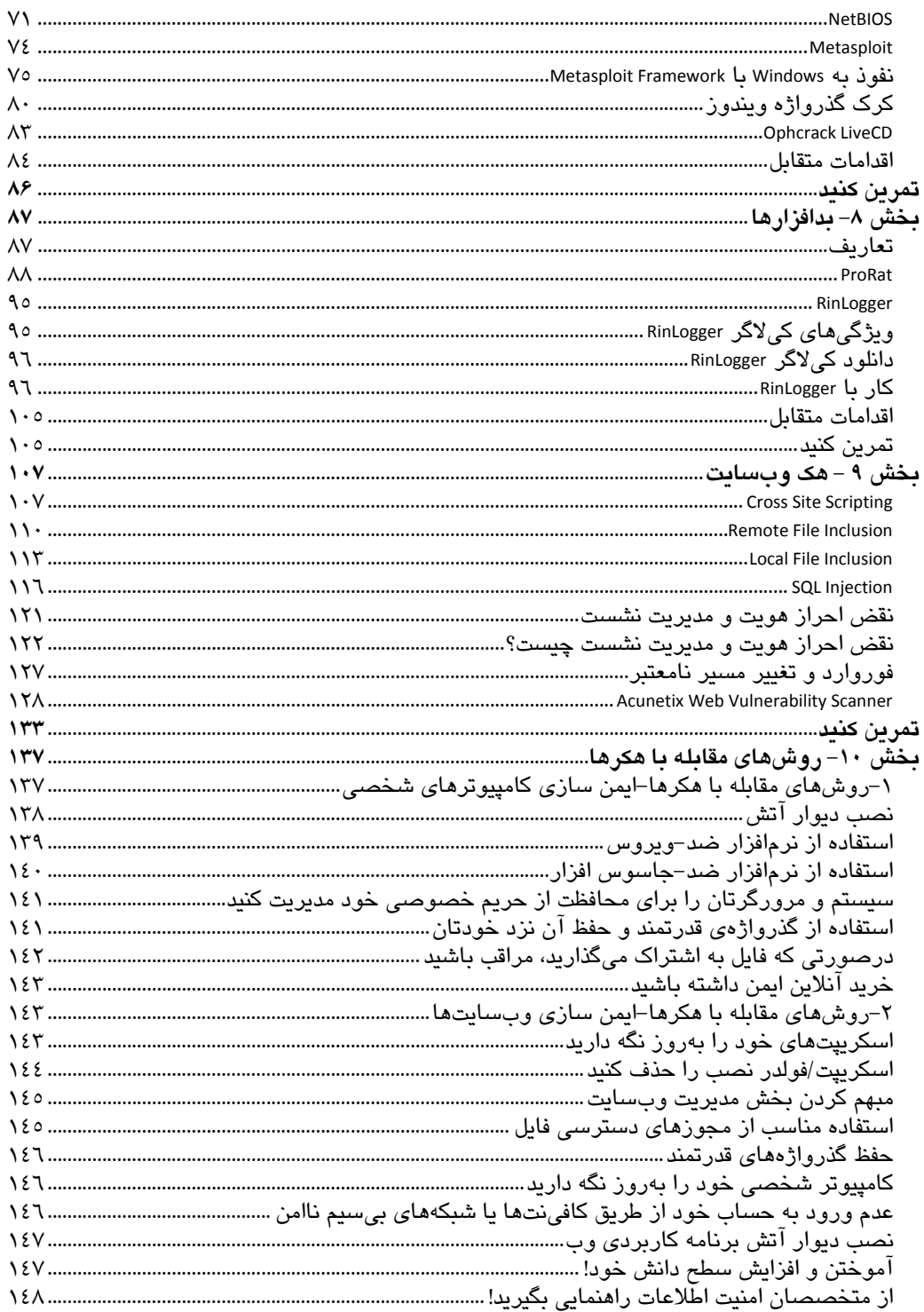

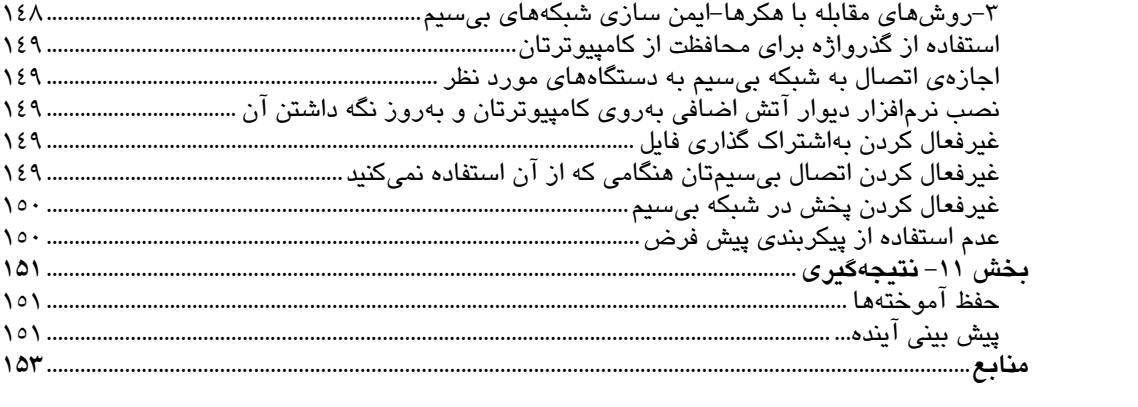

تقديم به پدر شهيدم، كه راهش همواره چراغ راهم بوده و خواهد بود و به مادرم،

به پاس زحمات بي دريغش...

## **سرآغاز سخن**

پيش از ورود به مباحث "چگونه هكر شويم؟"، از شما بابت انتخاب اين كتاب، سـپاسگـزاري مـيكـنم. بـا انتخاب اين كتاب، نخستين گام براي تبديل شدن به يك هكر چيره دسـت را برداشـتهايـد. ادامـهي ايـن راه بستگي به تلاش، استعداد و پشتكارتان دارد. اين كتاب هرآنچه را كه براي آشنايي بيشتر بـا مبـاني علـم هك نياز داريد، بهطور مختصر و آسان در اختيارتان ميگذارد. دانشي كه از اين كتاب به دست مـيآوريـد را مي توانيد در راههاي گوناگون زير استفاده كنيد:

- ممكن است تمايل داشته باشيد كه هك اخلاقي را دنبال كنيد-معمـولا سـازمانهـا، شـركتهـا و مؤسسات، اين دسته از افراد را استخدام ميكنند. هكر اخلاقي از تكنيكها و ابزارهاي مشابه يك هكر واقعي براي پيدا كردن و ايمنسازي آسيبپذيريهـا در سيسـتمهـاي كـامپيوتري اسـتفاده مى كند.
- نشان دادن مهارتهاي خود به دوستانتان ميتواند آنها را شگفت زده كند. پيشنهاد به آنان براي فراگيري علم هك اخلاقي، ميتواند فضاي مجازي را بيش از پيش، ايمن و مطمئن سازد.
- با فراگيري اين علم، مشتاق تر از پيش به بررسي تكنيكها و آسيب پذيريهاي جديد ميپردازيد. افزون بر ايمن سازي كامپيوتر شخصي خود ميتوانيد كسب و كار جديدي را در حـوزه امنيـت شبكه برپا سازيد و در اين راستا، به مديران وبسايت و شبكهها كمک چشمگيری كنيد.
- ميتوانيد پس از خواندن كتاب، به صورت تخصصي تر علم هك و امنيت را با مطالعه و بررسـي منابع ديگر آموزشي، دنبال كنيد و در اين مسير، آنچه را كه طي سال ها فراگيري، كسب كرده ايد با برگزاري دورههاي آموزشي با ديگران در ميان بگذاريد.

### **بررسي اجمالي اين كتاب**

مركزيت اين كتاب، بسيار سودمند و كاربردي است. براي آشنايي بيشتر نسبت به اصول پايه اي علم هك، پيش زمينه و مباحث عملي لازم در كتاب آورده شده است . افزون بر معرفي روشهاي هـك در سرتاسـر كتاب، مثالهايي از دنياي واقعي را كه حاصل تجربهي شخصي است، آورده شده است.

در نگارش بخش هاي مختلف كتاب تلاش شده، به درك، حوصله و غايت خوانندهي كتـاب توجـه شـود. از سويي، مطالب به صورت آسان و قابل درك و از سويي ديگر، خلاصه و كاربردي نوشـته شـده اسـت تـا مخاطب بتواند به هدف خود زودتر از آنچه كه ميخواهد دست يابد. اما اين بدان معنا نيست كه اين كتـاب، هرآنچه كه در علم هك وجود دارد را بيان ميكند چراكه هر علمي بينهايت است و اين كتـاب تنهـا الفبـاي هك را براي مبتدي ها بازگو ميكند. در ادامهي كتاب، هر آنچه كه نياز است تا به يك هكر حرفـهاي تبـديل شويد، بيان ميشود و مطمئن باشيد كه در اين مسير، شما را تنها نخواهيم گذاشت!

### **چه كسي بايد اين كتاب را بخواند**

مخاطبان اصلي اين كتاب، دانش آموزان، دانشجويان، محققان، توسـعه دهنـدگان و مـديران وبسـايت هـا هسـتند كـه علاقـهي شخصـي يـا حرفـهاي بـه فراگيـري مبـاني علـم هـك و روشهـاي بهـره بـرداري از آسيب پذيري ها دارند. آگاهي و دانش از اينكه، دشمنانتان چگونه عمل ميكنند، به مخاطبـان كتـاب حاضـر، براي دفاع در برابر آنها ميتواند كمك شاياني كند.

بخش هاي كتاب به انـدازه ي كـافي سـاده و روان هسـتند، بنـابراين جـاي هـيچ نگرانـي نيسـت. مطالـب و بخش هاي كتاب بهگونه اي سازماندهي شده است كه مخاطب دقيقا همان مسيري را بپيمايـد كـه يـك هكـر باتجربه پيموده است. بدان معنا كه تمامي هكرهاي حرفه اي، با مباني و اصول هك (همان چيزي كه در اين كتاب به آن پرداختهايم)، علم هك را شروع كردهاند و اين نظر، كاملا بين هكرها ثابت شده است.

بنابراين با توجه به آنچه كه گفته شد، در مييابيم كه محتواي كتاب حاضر از سطح مبتدي شروع ميشود و تا سطح متوسط با توجه به دانش مخاطب، تلاش و استعداد او، پيش ميرود. مهم نيست كه چه سـن يـا تحصيلات و يا شغلي داريد چراكه اين كتاب در سطح مبتدي و متوسط نوشته شده است، آنچـه كـه مهـم است، اين است كه علم هك به شما، يك قدرت واقعي خواهد داد كه تجربهي آن، فراموش نشدني است!

### **چگونه اين كتاب سازماندهي ميشود**

همانگونه كه گفته شد، مطالب و بخش هاي كتاب بهگونه اي سازماندهي شده است كه مخاطب دقيقا همـان مسيري را بپيمايد كه يك هكر باتجربه پيموده است. اگر در علم هك، تازه وارد هستيد، كتاب را از آغاز تـا پايان مطالعه فرماييد تا به دانش و درك لازم براي اتصال به بخش هاي بعـد، دسـت يابيـد و اگـر از پـيش تجربياتي در اين حوزه داشته ايد، مختار هستيد به طور مستقيم به هر بخش يا زيربخشـي كـه مـدنظرتان است، رجوع كنيد.

در بخش 1- مقدمه، به طور اختصار، از مقدمات هك و سلسله مراتب هكري شروع خواهيم كرد و سپس از نيازمنديهاي تبديل شدن به يك هكر حرفهاي سخن ميگوييم.

در بخش 2- لينوكس، به آموزش نصب سيستم عامل محبوب هكرهاي واقعي يعنـي لينـوكس مـيپـردازيم. نصب سيستم عامل را به چند طريق توضيح ميدهيم و از دلايل استفادهي هكرهـا از ايـن سيسـتم عامـل، مطالبي را ارائه ميكنيم. در پايان اين بخش نيز، بـا معرفـي كتـاب و وب سـايتهـايي شـما را تشـويق بـه يادگيري اين سيستم عامل خواهيم كرد.

در بخش 3- گذرواژه ها، به مباحثي درباره ي گذرواژهها و نحوهي كرك آنها خواهيم پرداخت و سپس شما را با روش حمله ي فيشينگ آشنا خواهم كرد. اقدامات متقابل و معرفي چندين برنامه ي كرك نيز جزئـي از محتواي اين بخش كاربردي مي باشد.

 **/ 5 سرآغاز سخن**

در بخش 4- هك شبكه، با روشهاي مختلف گردآوري اطلاعات از هدف كـه بـا اصـطلاح FootPrinting در نزد هكرها مطرح است، آشنا ميشويد. پويش پورت، Grabbing Banner و جستوجوي آسـيب پـذيريهـا نيز جزء مهمي از اين بخش هستند. در انتهاي اين بخش، به كامپايل كردن اكسپلويتهـايي بـه زبـان PHP، Perl، Python و ++C/C خواهيم پرداخت و نخستين گام مباني و اصول هك را بـر مـيداريـم. فراگيـري مطالب اين بخش از اهميت بسيار بالايي برخوردار است.

در بخش 5- هك شبكه بي سيم، ابتدا يك شبكهي بيسيم را پويش ميكنـيم و سـپس بـه سـناريوي كـرك WEP خواهيم پرداخت. اين بخش كاربردي، مهم تر از بخش پيش نيست امـا فراگيـري آن، بـا اينكـه نسـبتا دشوار است، خالي از لطف نيست. شنود بسته هاي اطلاعاتي و اقدامات متقابل نيز در ايـن بخـش گنجانـده شده است.

در بخش 6- هك ويندوز، با NetBIOS، كرك گذر واژه سيستم عامـل وينـدوز و اقـدامات متقابـل آن آشـنا مے شويد.

در بخش 7- بدافزارها، ابتدا به تعريف انواع بدافزارها خواهيم پرداخت و سپس با تروجان ProRAT، به يـك سيستم عامل نفوذ ميكنيم. در اين بخش ياد ميگيريد كه چگونه تروجـان ProRAT را تنظـيم كنيـد و از آن به طور مؤثر استفاده كنيد. همچنين اقدامات متقابل نيز در اين بخش گنجانده شده است.

در بخش 8- هك وبسايت، درباره ي هك وبسايت ها سناريوهايي را پياده سازي ميكنيم. هكرها بـه هـك وبسايت علاقهي بسياري دارند . مختصري از رمز و راز نفوذ آنها را برايتان فاش ميكنيم. در اين بخـش با الگو گرفتن از استاندارد OWASP، به محبوبترين و رايجترين آسيبپذيريهاي وب همچون Site Cross مـديريت و هويـت احراز نقض ،SQL Injection ،Local File Inclusion ،Remote File Inclusion ،Scripting نشست و فوروارد و تغيير مسير نامعتبر، خواهيم پرداخت. فراگيري مطالب اين بخش نيز مانند بخش 5 از اهميت بسيار بالايي برخوردار است.

در بخش 9- روش هاي مقابله با هكرها، از دنياي هكري كمي فاصله ميگيريم و به ديدگاه امنيتي خود قوت ميبخشيم. در اين بخش به امنيت 3 هدف يعني امنيت كامپيوترهاي شخصـي، وب سـايت هـا و شـب كههـاي بي سيم خواهيم پرداخت. نكات گفته شده در اين بخش، امنيت را به طور كامل فراهم نمي كند چراكه امنيت مطلق نيست اما ميتواند در يك سطح متوسط، فضايي ايمن را براي هدف تان فراهم سازد.

در بخش 10 -نتيجه گيري، درباره ي حفظ آموخته ها و مسيري كه پس از مطالعه ي ايـن كتـاب بايـد دنبـال كنيد، توضيحاتي ارائه ميشود. سپس، در مبحث "پيش بيني از آينده..."، پيشبيني خود را از خطراتـي كـه در پيش روي دنياي مجازي آينده است به طور اختصار ارائه ميدهم.

سرانجام اينكه، شما ميتوانيد پرسشهاي خود را در هنگام مطالعه كتاب يا پس از اتمام آن، در وبسـايت ir.SecurityAdviser://Http در ميان بگذاريد. فرامـوش نكنيـد، در ايـن مسـير تنهـا نيسـتيد و شخصـا بـه

#### **چگونه هكر شويم/ 6**

پرسش، اهداف، ايده ها و ديدگاههايتان پاسخ ميدهم و آرزو دارم كه اين علم را با توكل به پروردگـار، در مسيري صحيح و درست دنبال كنيد و از لذت و قدرت اين علم، با انگيزه اي سالم و مثبت، نهايـت اسـتفاده را ببريد.

پس از سپاس و ستايش به درگاه پروردگار، از مديريت محترم انتشارات پندار پارس، جناب آقاي مهندس حسين يعسوبي و تمامي همكارانشان كه مهربانانه دست مرا در انجام اين هـدف مهـم فشـردند، تشـكر و قدرداني مي نمايم.

علي اصغر جعفري لاري

Http://Parsing.ir

Http://SecurityAdviser.ir

Admin@SecurityAdviser.ir

**سلب مسئوليت قانوني** 

اطلاعات ارائه شده در اين كتاب، تنها براي مقاصد آموزشي است. نويسنده كتاب، هيچ مسئوليتي در قبـال سوء استفاده از اطلاعات ارائه شده ندارد. تمام اطلاعات داخل كتاب به مخاطب كمـك مـي كنـد تـا نگـرش دفاعي خود را در برابر حملات هكرها توسعه دهد. به هيچ عنوان نبايد از اين اطلاعات براي هر نوع آسيب مستقيم يا غير مستقيم اســتفاده كنيـد. منظـور از واژهى "هـك" يـا "هكينـگ" در كتــاب، "هـك اخلاقـي'" می باشد.

طبق ماده 1 قانون جرايم رايانه اي، "هر كس به طور غيرمجاز به داده هـا يـا سيسـتم هـاي رايانـه اي يـا مخابراتي كه بهوسيلهي تدابير امنيتي حفاظت شده است دسترسي يابد، به حبس از نود و يك روز تـا يـك سال يا جزاي نقدي از پنج تا بيست ميليون ريال يا هر دو مجازات محكوم خواهد شد."

<sup>1</sup> Ethical Hacking

<u> Andreas Andrew Maria (1989)</u>

## **بخش 1- پيشگفتار**

#### **هكر كيست ؟**

هکر <sup>י</sup>، شخصي است که هدف اصلي او، نشان دادن قدرت خود به کامپيوتر و ديگـر ماشـين هاسـت. وارد شدن به سيستم و يا شكست دادن محاسبات، كنجكاوي در اطلاعـات محرمانـه از خصوصـيات يـك هكـر ميباشد. اين فرد، يك برنامه نويس كنجكاو است كه آسيبي بـه اهـداف( وبسايت/شبكه/ سـرويسهـا و... ) وارد نمي كند و در اصل با انگيزههاي سالم، باعث تحكيم امنيت اينترنت مي شود.

#### **مهم ترين دستهبندي هكرها**

هكرها بر اساس فعاليت هايشان، به سه دسته تقسيم مي شوند:

- **:** هكر كلاه سفيد، يك فرد كامپيوتري است كه هك اخلاقـي انجـام مـيدهـد. ايـن **<sup>2</sup>** 1. **هكر كلاه سفيد** افراد معمولا متخصصان امنيتي با دانش هك و مجموعه ابزار هكرها هستند. هكرهاي كلاه سفيد از اين دانش براي جستوجوي نقاط ضعف امنيتي و اجراي اقدامات متقابـل در منـابع اسـتفاده . ميكنند همچنين آنها به عنوان يك هكر اخلاقي يا يك تست كنندهي نفوذ شناخته ميشوند. آنهـا بر تضمين امنيت و حفاظت از سيستمهاي IT . تمركز دارند
- **:** هكر كلاه سياه، يك فرد كامپيوتري است كه هك غيراخلاقي انجام ميدهد. ايـن **<sup>3</sup> 2. هكر كلاه سياه** افراد، هكرهايجنايي يا كراكرهايي هستند كه از دانش و مهارت خود براي اهـداف غيرقـانوني و يا مخرب استفاده ميكنند. آنها به نقض يكپارچگي سيستم از راه دور با نيت مخرب ميپردازنـد. همچنين آنها به عنوان يك هكر غيراخلاقي يا يك كراكر امنيتي شناخته ميشوند. آنهـا بـر كـرك امنيت و سرقت دادهها تمركز دارند.
- **:** هكر كلاه خاكستري، يك فرد كامپيوتري است كه گاهي به صورت قانوني **<sup>4</sup> 3. هكر كلاه خاكستري** و با ارادهي خوب فعاليت ميكند و گـاه ايـن چنـين فعاليـت نمـيكنـد. آنهـا معمـولا بـراي منـافع شخصي يا با داشـتن نيـت مخـرب هـك نمـيكننـد امـا ممكـن اسـت جرائمـي را در طـول دوره بهرهبرداري از فناوري ها مرتكب شوند. آنها تركيبي بين هكرهاي كـلاه سـفيد و هكرهـاي كـلاه سياه هستند.

1 Hacker

<u> Andreas Andrew Maria (1989)</u>

<sup>&</sup>lt;sup>2</sup> White Hat Hacker

<sup>&</sup>lt;sup>3</sup> Black Hat Hacker

<sup>4</sup> Grey Hat Hacker

**سلسله مراتب هكري** 

- **هكرهاي مبتدي:** اين دسته از هكرها، نسل جديدي از كاربران كامپيوتر هستند كه امكان استفاده از مقالات و ابزارهاي هكرها را بهروي اينترنت به صورت رايگان دارند اما هيچ دانشي از آنچه كه در پشت صحنه روي ميدهد، ندارند. دربارهي اين دسته از هكرهاي جوان در رسانههاي خبري بيشتر شنيده ميشود با اينكه آنها حداقل مهارتهاي مورد نياز را براي انجام حملات خود دارند. آنها از اسكريپت و برنامههاي توسعه داده شده توسط ديگران براي حمله به سيستمهاي كامپيوتري و شبكهها استفاده ميكنند. اين دسته، آزاردهندهترين و خطرناكترين دستهاي هستند كه ميتوانند مشكلات بزرگي را بدون اينكه در واقع بدانند چه كاري انجام مي،دهند، بەوجود اورند.
- **هكرهاي متوسط:** اين دسته از هكرها معمولا دربارهي كامپيوترها، شبكهها و به اندازه كافي درباره دانش برنامهنويسي به منظور درك آنچه كه يك اسكريپت انجام ميدهد، آشنايي دارند اما مانند Script Kiddiesها (هكرهاي مبتدي)، آنها از اكسپلويتهاي` از پيش توسعه داده شدهي شناخته شده براي انجام حملات استفاده ميكنند.
- **هكرهاي باهوش:** اين دسته از هكرها، مهارتهاي بسياري دارند. آنها بسياري از اكسپلويتها و ابزارهاي هكرها را مينويسند. آنها ميتوانند امنيت هر نوع سيستمي را نقض كنند و ردپاي خود را پنهان كنند. شما براي رسيدن به اين سطح بايد نهايت تلاش خود را كنيد.

هكرها از حيث فعاليت، دانش و هدف ميتوانند به دسته هاي مختلفي تقسيم شوند كه ما در اينجـا بـه چنـد نمونه از آن اشاره كرديم.

### **چه كاري انجام دهيم تا به يك هكر تبديل شويم؟**

تبديل شدن به يك هكر بزرگ، آسان و سريع رخ نميدهد. خلاقيت، مقدار زيادي به شما كمك خواهد كـرد و شانستان را در هك سيستم بدون تشـخيص آن بـالا مـيبـرد. مـورد ديگـري كـه بايـد داشـته باشـيد، يادگيري است. به ياد داشته باشيد دانش، قـدرت اسـت. صـبر نيـز شـرط مهمـي اسـت زيـرا موضـوعات بسياري وجود دارد كه درك آن دشوار است و نياز به زمان دارد.

جهان پر از مشكلات جذاب در انتظار حل شدن است. هكرهـا لـذت خاصـي بـراي حـل مشـكلات دارنـد و هميشه ميخواهند دانش و مهارت خود را محك بزنند. شما هم بايد مثل يك هكـر فكـر كنيـد و از آنهـا بـه عنوان يك معلم الگو بگيريد اما نه دقيقا شبيه آنها باشيد بلكه نگرش خود را دنبال كنيد.

<u> Andreas Andrew Maria (1989)</u>

يك قطعه كد است كه از اشكال يا آسيب پذيري در قسمتي از نرمافزار استفاده ميكند و به هكر اجازه مي دهد <sup>1</sup> كنترل سيستم كامپيوتري را به دست گيرد.

براي ورود به دنياي هك، هرچه از نوجواني شروع به فراگيري اين علم كنيد بسيار موفقتـر خواهيـد شـد اما اين مورد، شرط اساسي تبديل شدن به يك هكر موفق نيست. حتي اگر خوانندهي مسن اين كتاب باشيد ميتوانيد مانند يك جوان، ايدهپردازي و خلاقيت داشته باشيد. آنچه كه مهم است، استفاده صـد درصـد از استعداد، پشتكار و تفكرتان در مسير فراگيري، تمرين و ممارست، توسعه و افزايش دانشتان و رسيدن به هدف نهايي است.

## **آيا واقعا به برنامهنويسي نياز داريم؟**

از خودتان بپرسيد كه آيا واقعا به فراگيري زبان برنامهنويسي نياز داريد يا خير. در پاسخ به اين پرسش ميتوان گفت بله و خير. به عقيدهي من، فراگيري زبان برنامهنويسي بستگي به هدفتان دارد. امروزه، همه نوع برنامه و ابزاري وجود دارد كه ميتوانيد با استفاده از آن، يك هكر اخلاقي نسبتا خوب (بدون دانستن هيچ زبان برنامهنويسي) باشيد. اگر تمام ابزارهاي امنيتي را به خوبي درك كرده باشيد و حتي اگر آنچه كه در پشت زمينهي اين برنامهها رخ ميدهد را درك كنيد، ميتوانيد هك كارآمدي داشته باشيد. بيشتر افراد هنوز جزء دستهي هكرهاي مبتدي هستند.

نظر شخصيام اين است كه بايد برخي از زبانهاي برنامهنويسي را فرا بگيريد. حتي اگر اين زبانها، خيلي ابتدايي باشند اما به شما درك بسيار بهتري از آنچه كه در پشت زمينه رخ ميدهد، خواهد داد. همچنين، زماني كه درك خوبي از برنامه داشته باشيد، قادر خواهيد بود كه اكسپلويت خودتان را توسعه دهيد.

بنابراين توصيهام اين است كه چند زبان برنامهنويسي را فرا گيريد. به مرور زمان با درك اصول آن، پنجرهي تمامي تكنيكهاي جهاني هك بهروي شما باز خواهد شد.

## **از كجا بايد شروع كرد؟**

نهايتا بسياري از افراد تصميم ميگيرند كه شروع به فراگيري زبان برنامهنويسي كنند اما نميدانند از كجا شروع كنند. باور دارم كه پيش از فراگيري زبان برنامهنويسي، بايد HTML را در حد يك استاد فـرا گرفتـه باشيد. بخشي از تمام صفحات وبسايتها كه بهروي اينترنـت مـيبينيـد بـا HTML سـاخته شـده اسـت. فراگيري HTML بسيار آسان است. پس از فراگيري آن، پيشـنهاد مـيكـنم بـراي يـادگيري نخسـتين زبـان برنامهنويسي، C را انتخاب كنيد. C، يكي از رايجترين زبانهاي برنامهنويسي است و بيشتر اكسپلويتهاي امروزي با اين زبان ساخته ميشوند. همچنين، برخي از قدرتمند ترين برنامه هاي هك و ويروسهـايي كـه امروزه وجود دارد، با اين زبان برنامهنويسي ساخته شده است.

**در ادامه...** 

در ادامه، پس از فراگيري زبـان هـاي مختلـف مثـل HTML و C، توصـيه مـيكـنم بـه فراگيـري زبـان هـاي برنامه نويسي Perl و Python بپردازيد. اين زبان هاي برنامهنويسي، بسيار واضحاند و به خوبي طراحـي و مستند شدهاند. همچنين فراگيري آن براي مبتدي ها، آسان و ساده است. در دنياي امروز هكرهـا، دانسـتن مختصر اين زبانهاي برنامهنويسي لازم و ضروري است.

## **بخش 2- لينوكس**

#### **لينوكس چيست؟**

لينوكس، يك سيستم عامل رايگان، متن -باز و همانند يـونيكس اسـت. همچنـانكـه بـه فراگيـري علـم هـك ميپردازيد، متوجه خواهيد شد كه فراگيري نحوهي استفاده از سيستم عامل لينوكس چقدر مهم است. ايـن دليل برايتان قانع كننده است؟ در اينجا به دو واقعيت مهم بـراي فراگيـري اسـتفاده از ايـن سيسـتم عامـل : ميپردازيم

- 1. ميليون ها سرور در اينترنت بهروي سيستم عامل لينوكس اجرا مـيشـود. بايـد اسـتفاده از ايـن سيستم عامل را ياد بگيريد تا قادر باشيد به اين سرورهاي وب نفوذ كنيد.
	- ۲. برخي از بهترين برنامههاي هک تنها در لينوكس اجرا مي شود.

## **انتخاب يك توزيع لينوكس**

توزيــع لينــوكس، كرنــل لينــوكس (جــزء مركــزي سيســتم عامــل) اســت. همچنــين مجموعــهاي از برنامههايكاربردي است. اگر در لينوكس مبتدي هستيد، پيشنهاد ميكنم كه با توزيع Ubuntu آغاز كنيد.

#### **اجراي لينوكس**

روش هاي بسياري براي نصب و اجراي لينوكس وجود دارد. رايجتـرين روش را در زيـر بـه شـما نشـان مىدهم.

## **Live CD**

CD Live، معمولا براي تست يك توزيع لينوكس مورد استفاده قرار ميگيرد. با CD Live، سيستم عامـل را بهروي ديسك سختتان نصب نميكنيد چراكه سيستم عامل تنها بهروي ديسك بوت اجرا مي شود. از آنجا كه سيستم عامل، بهروي ديسك اجرا ميشود، قادر نخواهيد بود كه هميشه فايـل هـاي سيسـتم را اصـلاح كنيد. هرآنچه كه انجام ميدهيد به صورت موقت در RAM ذخيره ميشود. در زير، گام هـايي بـراي ايجـاد يك CD Live آورده شده است:

كنيد دانلود . http://www.ubuntu.com آدرس از را Ubuntu Live CD.iso فايل 1.

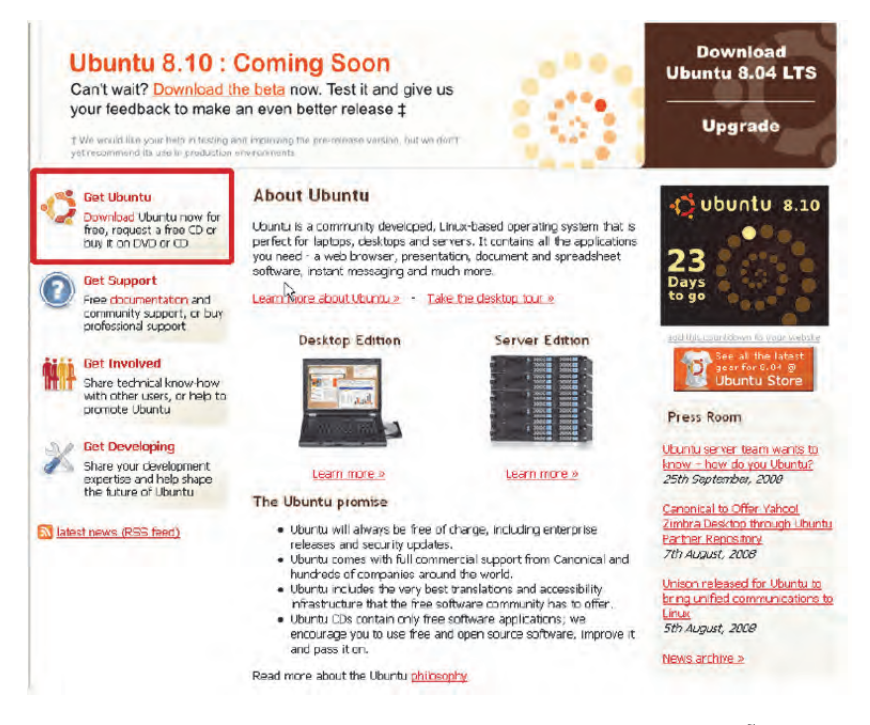

به ياد داشته باشيد، آنچه كه در شكلهاي اين بخش بـه عنـوان صـفحات اصـلي وبسـايت ubuntu.com مشاهده ميكنيد، قالب وبسايت در هنگام نگارش كتاب بوده است و ممكن است قالب و طرح وبسايت در آينده تغيير كند. در صورتي كه به آدرس بالا مراجعـه كرديـد و صـفحه اي مطـابق بـا اشـكال ايـن بخـش مشاهده نكرديد، اصلا نگران نباشيد. در اين موقعيت، تنها به دنبال گزينهاي همانند "Download "در منـوي وبسايت بگرديد!

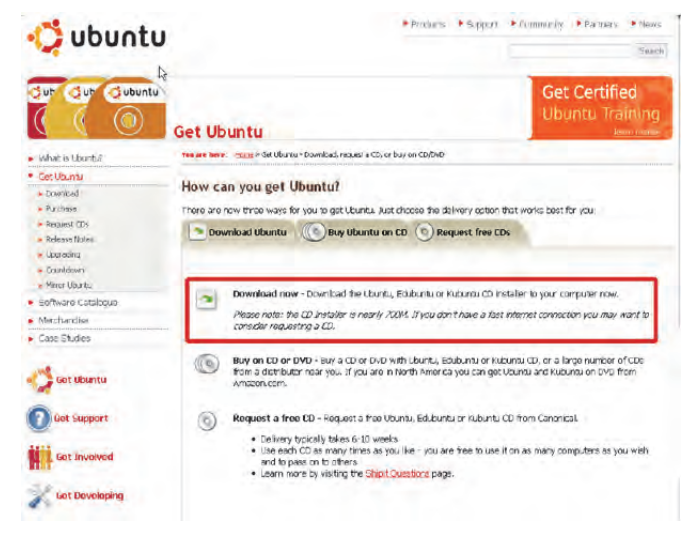

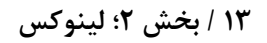

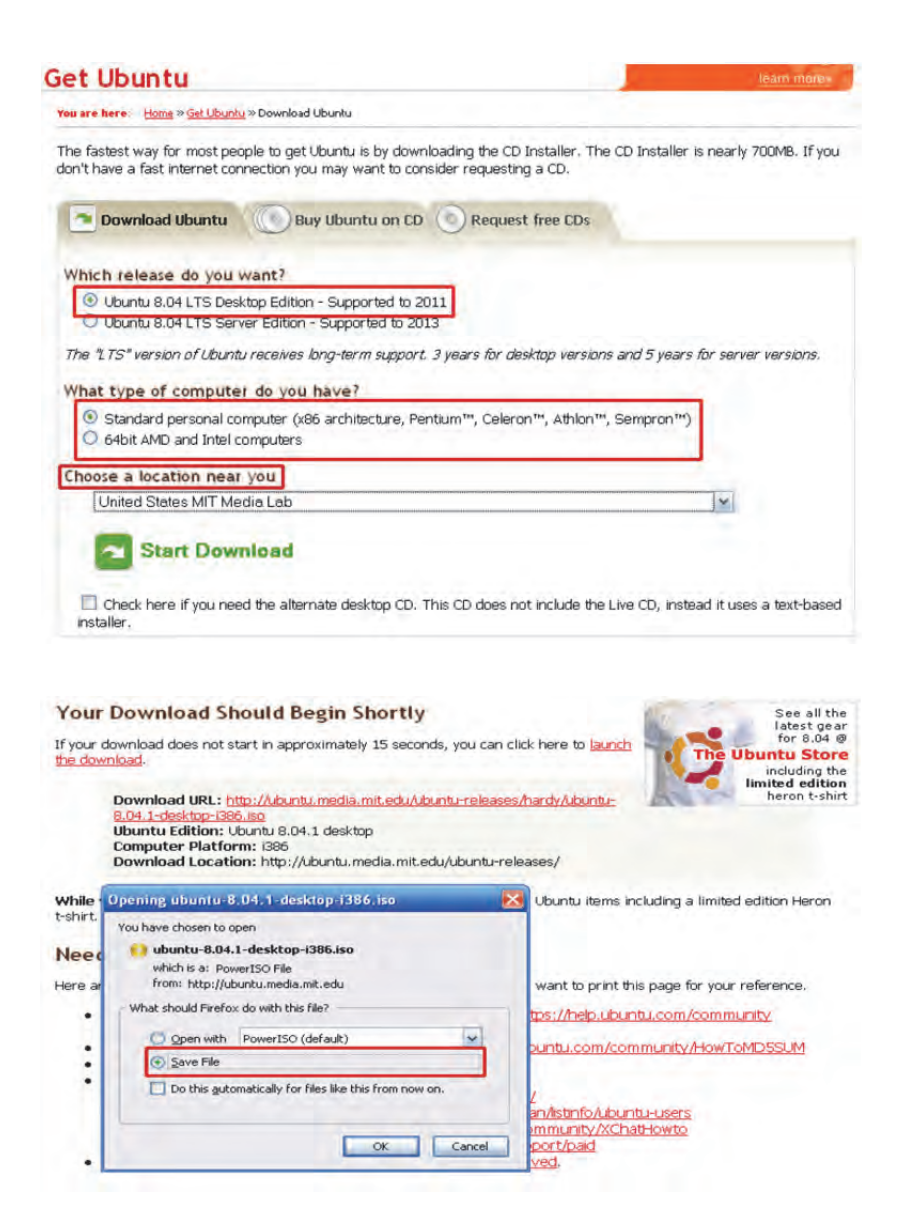

و دانلــــود http://isorecorder.alexfeinman.com/isorecorder.htm آدرس از را IsoRecorder 2. نصب كنيد. فايل Ubuntu.iso را در يک سي دي خالي با اين نـرم افـزار رايـت كنيـد. زمـاني كـه نرمافزار IsoRecorder را دانلود و نصب كرديد به محل فايل دانلود شده (Ubuntu (برويـد و بـا راست كليك، گزينهي Copy image to CD را انتخاب و گامهايي كه در شكلهاي زير نشـان داده شده است را دنبال كنيد:

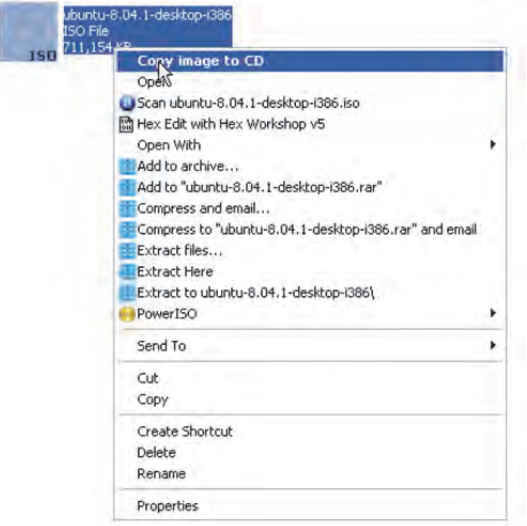

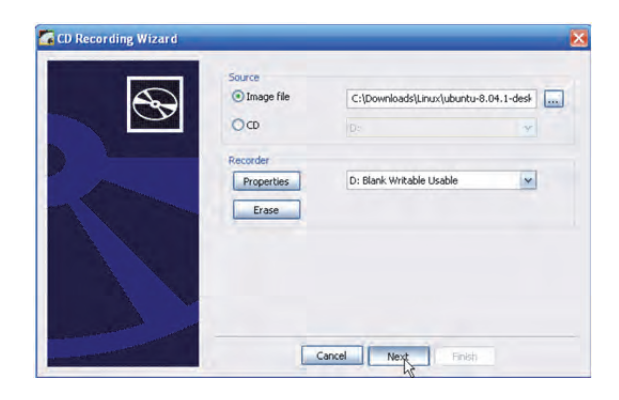

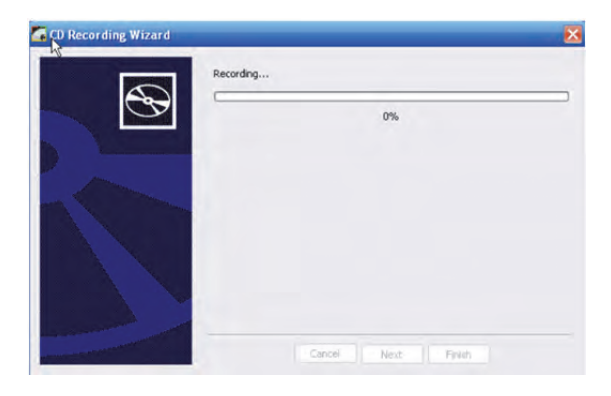

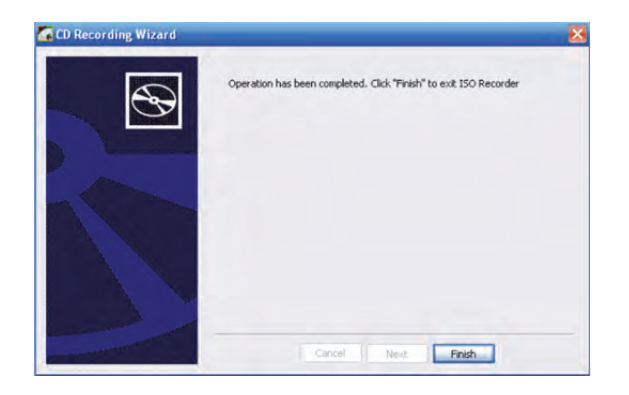

3. كامپيوتر را با سي دي كه اينك در ROM-CD ساخته شده، راهاندازي دوباره (Restart (كنيد. اگر كامپيوترتان از طريق CD به بوت منتقل نشد و به ويندوز ادامه پيدا كرد، بايد ترتيـب هـاي بـوت كامپيوترتان را تغيير دهيد. ميتوانيد اين كار را با راهاندازي دوبارهي كامپيوترتـان و رفـتن بـه BIOS انجام دهيد. با فشردن كليد صحيح مربوط به بوت، به صفحه BIOS منتقـل مـيشـويد. در برخي كامپيوترها، كليد DEL و در برخي ديگـر كليـد 10F اسـت. ايـن تنظيمـات بـه كامپيوترتـان بستگي دارد. در همان ابتداي بالا آمدن سيستم عامل، مـيتوانيـد كليـد معرفـي شـده بـراي ايـن تنظيمات را مشاهده كنيد.

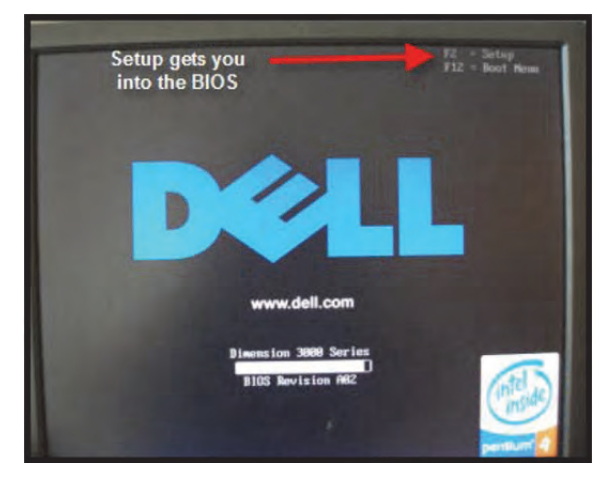

زماني كه در BIOS هستيد، "Sequence Boot "را انتخـاب كنيـد و مطمـئن شـويد كـه ROM-CD، گزينهي نخست تنظيم شده است. اگر اين طور نيست، آن را انتخاب كنيد و مطمئن شويد كه بوت ROM-CD پيش از drive Hard انتخاب شده است.

## **چگونه هكر شويم/ 16**

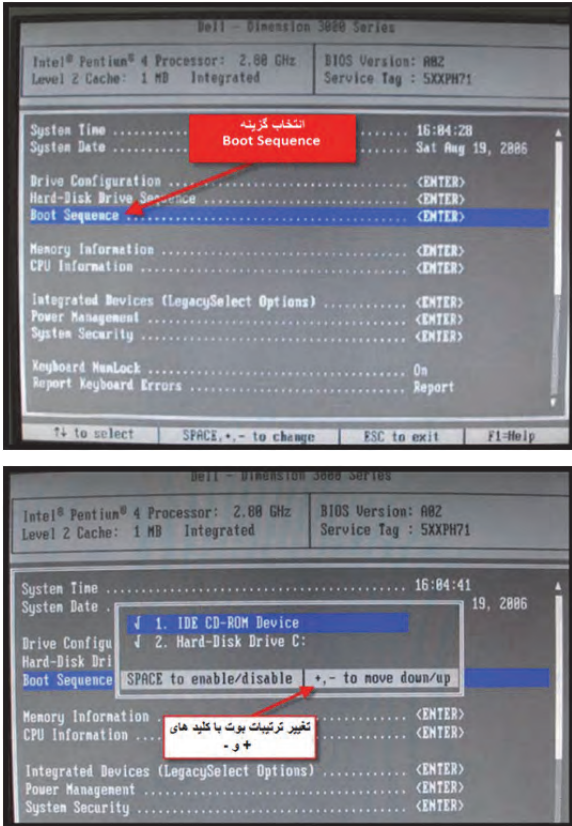

اگر همه چيز خوب پيش رفت، بايد صفحه تنظيمات بوت Ubuntu را مشاهده كنيد.

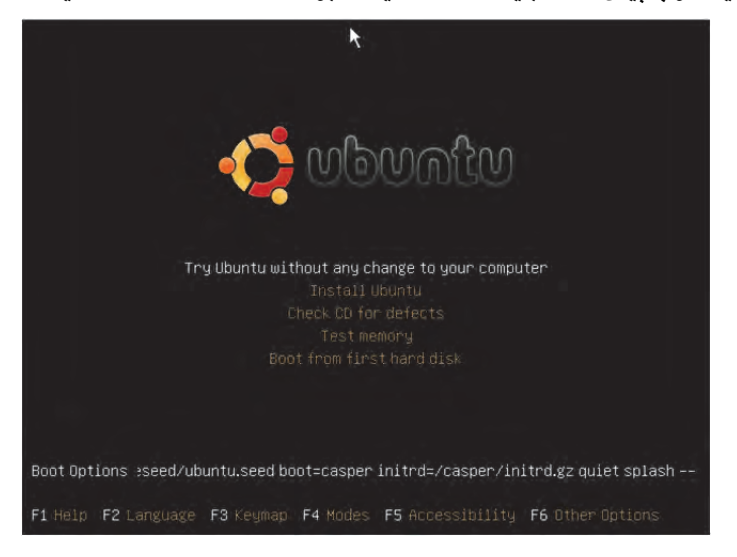

**17 / بخش 2 ؛ لينوكس**

نخستين پنجره اي كه مشاهده ميكنيد، ليستي از اسامي كشورها ميباشد. زماني كه يك گزينـه را انتخـاب كرديد، صفحه ي اصلي Ubuntu را مشاهده ميكنيد. در اينجا بدون هيچ ريسكي، نخستين گزينه را انتخـاب كنيد. در اين هنگام دسكتاپ Ubuntu بارگذاري ميشود. با كليـك روي دكمـه ي Install بـهروي دسـكتاپ، سيستم عامل نصب مي شود.

### **Wubi**

Wubi، برنامهي مورد علاقه ام است. با Installer Wubi ميتوانيد Ubuntu را به عنوان هر برنامه كـاربردي ديگر ويندوز نصب و پاك كنيد. اگر گامهاي بالا را دنبال كردهايد ميتوانيد از نسخه CD Live براي نصـب Wubi استفاده كنيد يا مي توانيد نسـخه كامـل ٥ گيگابـايتي را از آدرس http://wubi-installer.org دانلـود كنيد.

1. اگر فايل 5 گيگابايتي را دانلود كردهايد، روي آن دوبار كليك كنيد تا اجرا شـود. اگـر پـيشتـر از نسخهي CD Live دانلود شده اسـتفاده كـردهايـد، CD Live Ubuntu را در ROM-CD قـرار دهيـد.  $\tilde{\mathcal{J}}$ پنجرهي Ubuntu CD menu بالا مي

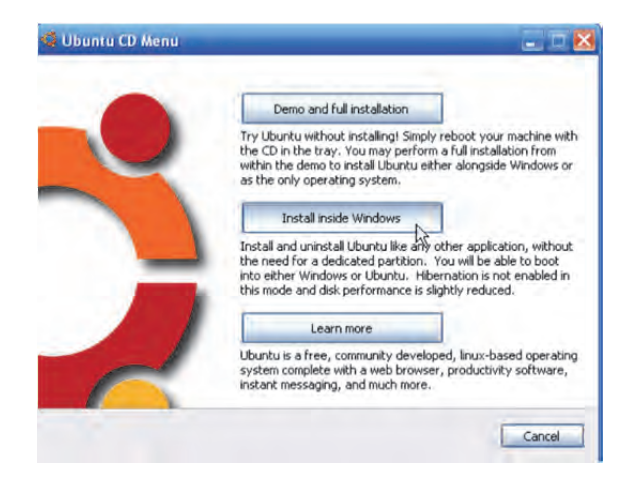

- 2. گزينهي windows inside Install را انتخاب كنيد.
- 3. در پنجرهي بعدي، گزينههاي مناسب را انتخاب كنيد و بهروي دكمه ي Install . كليك كنيد

## **چگونه هكر شويم/ 18**

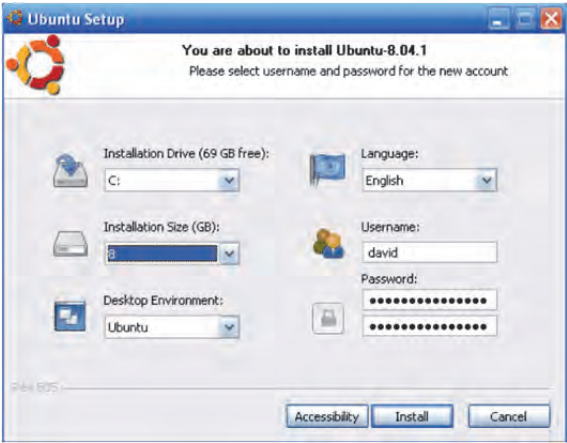

4. براي نصب كامل منتظر بمانيد و در آخر، بهروي دكمه ي Finish . كليك كنيد

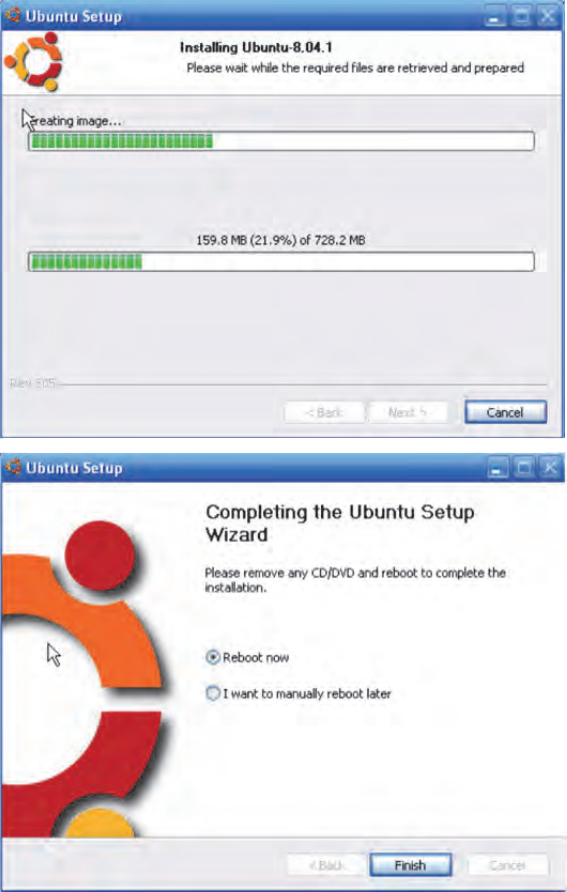